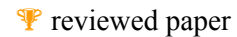

# **Einbindung einer Wissensbasis in GIS**

### *Martin MAY, Johannes BRAUNER*

Institut für Geoinformatik der Westf. Wilhelms-Universität Münster, Robert-Koch-Str. 26-28, D-48149 Münster, Email:{mmay,joejoe}@uni-muenster.de

### **1 EINLEITUNG**

In einem Planning Support System (PSS) wird im Regelfall Expertenwissen aus sehr verschiedenen Fachdisziplinen vorgehalten. Expertenwissen wird benötigt, um Planungsentscheidungen fundiert unterstützen zu können. Hieraus ergibt sich folgende zentrale Fragestellung: Wie funktioniert der Zugriff auf das Wissen? Bei FLUMAGIS - als Beispiel eines solchen PSS im Bereich des Flusseinzugsgebietsmanagements - handelt es sich um ein spezialisiertes GIS, das neben den üblichen Analyse-Funktionen zusätzliche enthält, die fachlich begründete Methoden in sich bergen. Wir setzen in diesem Papier voraus, dass dieses Experten-Wissen in einer Wissensbasis angelegt wird und fokussieren die Fragestellung, wie das GIS auf die Wissenbasis zugreift.

FLUMAGIS ist eine Software, die das Gewässereinzugsgebietsmanagement unterstützt. Es ergeben sich hier besondere Anforderungen an die Planungspraxis, da die Europäische Union anhand der Wasserrahmen-Richtlinie (EU-WRRL) (http://europa.eu.int/scadplus/leg/de/lvb/l28002b.htm) bestimmte Planungsvorgaben gemacht hat. Um diesen Anforderungen gerecht werden können, muss das Experten-Wissen aus einer Vielzahl von Fachdisziplinen eingebracht und nutzbar gemacht werden. Als Ausgangsbasis dient in FLUMAGIS ein klassisches Geoinformationssystem (GIS), das um spezielle Fähigkeiten erweitert wird.

So können Simulationsmodelle und Berechnungen angestoßen werden, die es dem Benutzer (Planungsexperten aber eingeschränkt auch Laien) ermöglicht, bestimmte spezifische Funktionen betreffend der Bewertung des Zustands eines Gewässers auszuführen.

Dabei handelt es sich um

- 1.) die Darstellung des Ist-Zustands
- 2.) die Feststellung von Defiziten
- 3.) die Erstellung einer angepassten Maßnahmenauswahl
- 4.) eine prognostizierende Bewertung der Maßnahmen, die vom Nutzer ausgewählt wurden.

Der ermittelte Zustand kann für Berichte verwendet werden und für die Planung von Maßnahmen eingesetzt werden. Es ist anzumerken, dass das System nicht die Planung selbst machen soll, sondern den Planer eine möglichst breite und fundierte Auswahl von Alternativen zur Verfügung stellen soll, damit dieser durch Versuch und Irrtum zu einer bestmöglich abgewägten Lösung kommen kann (vgl. Möltgen 2002).

Um Expertenwissen in dieser Form nutzbar zu machen, ist es erforderlich, die verschiedenen Fachgebiete übergreifend und zusammenhängend formal zu beschreiben. Im Umfeld der Informatik hat sich in diesem Zusammenhang die 'analytische Ontologie' herausgebildet, die eine Lehre von grundlegenden Kategorien und Zusammenhängen ist. Sie findet und beschreibt solche und identifiziert Attribute oder Entitäten. Das menschliche Verständnis der Welt steht dabei im Mittelpunkt, also die Semantik.

Der Begriff 'Ontologie' wird in diesem Papier wie folgt verwendet: Eine Ontologie ist im Bereich der Wissensrepräsentation ein formal definiertes System von Dingen und/oder Konzepten und Relationen zwischen diesen Dingen. Zusätzlich enthalten Ontologien Regeln. Über diese allgemeine Definition hinaus ist für das Verständnis dieses Papiers kein weiteres Wissen über diesen Begriff notwendig, da dies nicht Gegenstand des Papiers ist (vgl. Sowa 2000).

In der praktischen Anwendung werden benötigte Regeln für die Anwendungsdomäne identifiziert und in der Wissensbasis als Module verfügbar gemacht, die ihrer Bedeutung entsprechend verknüpfbar sind. Fachexperten können diese noch nicht miteinander in Beziehung stehenden Module anhand einer grafischen Oberfläche dazu nutzen, ihr Wissen zu formalisieren. Dazu sind keine weiteren Programmierungen notwendig. Somit kommen bestimmte Regeln in Zusammenhang mit der jeweiligen Bedeutung, die den Modulen zugeordnet ist, zur Anwendung. Im Beispiel FLUMAGIS werden zusätzliche Datenbestände benötigt, die Informationen über die betrachteten Gegenstände enthalten. Man geht hierbei davon aus, dass bestimmte Objekt-Informationen in Form von Datenbanken verfügbar sind. Dieses Wissen ist jedoch nicht mit dem konzeptionellen Wissen zu verwechseln, das zum Aufbau der Wissensbasis benötigt wird.

### **2 FLUMAGIS - DATEN-MODELLE IN GIS UND WISSENSBASIS**

Das Forschungsprojekt FLUMAGIS war für die Erstellung des Prototypen auf ein räumlich begrenztes Projektgebiet beschränkt, um die Durchführbarkeit des Projektes sicher zu stellen. Somit gab es zunächst einen eingeschränkten Katalog von Fragestellungen und entsprechende Methoden, um diese zu beantworten. Es kommen nur sehr bestimmte Gewässertypen und Lebensgemeinschaften im Projektgebiet vor. Da eine mandatorische Anforderung die Erweiterbarkeit um weiteres Expertenwissen war, wurde von Anfang an darauf gesetzt, eine Wissensbasis zu verwenden, die eine ontologische Beschreibung der fachlichen Zusammenhänge zulässt, ohne diese jedoch 'hart' in Form von Programm-Code zu programmieren. Das heißt, dass grundlegende Kategorien von bestimmten Gegenständen in der realen Welt gebildet und deren Verhalten zueinander in abstrakter Form beschrieben wurden. Die Wissensbasis wurde dabei so gestaltet, dass konkrete Bezüge herstellbar und somit eine Abfragbarkeit gegeben ist (vgl. Borchert 2004). Die Umsetzung der Wissensbasis selbst ist nicht Gegenstand dieses Textes, sondern ihre Anbindung an das GIS. Sie ermöglicht die spätere Ausdehnung auf andere Regionen, die ein breiteres Fachwissen erfordern. Dieses Fachwissen wird dann durch Experten in der Wissensbasis ergänzt werden. Es ist zu erwarten, dass der Aufwand hierfür jedoch erheblich geringer sein wird, als für die Erstellung der ersten Wissensbasis, da das Grundgerüst der Ontologie allgemein und erweiterbar gehalten ist.

Um eine möglichst gute Wiedernutzbarkeit der einzelnen Komponenten von FLUMAGIS zu erreichen, wurde von Anfang an auf komponenten-basierte Entwicklung gesetzt (s. Abb. 1). Da die Wissensbasis für Planungsfälle an Ems und Aa im Münsterland sehr umfangreich ist und die Startzeit dieser Komponente etwa eine Minute benötigt, wurde sie schon während der Projektlaufzeit

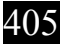

serverseitig angebunden und für den Mehr-Benutzer-Zugriff vorbereitet. So musste eine genaue Unterscheidung der Funktionalitäten von Wissensbasis und GIS getroffen werden. Die Entwicklung einer recht lose gekoppelten Applikation, die es ermöglicht schwergewichtige Komponenten in entsprechend optimierten Umgebung laufen zu lassen, war von Anfang an Maxime des Projektes.Dies verursachte zunächst einen erheblichen Mehraufwand, stellte jedoch gerade zu Ende des Projektes eine sehr wichtige

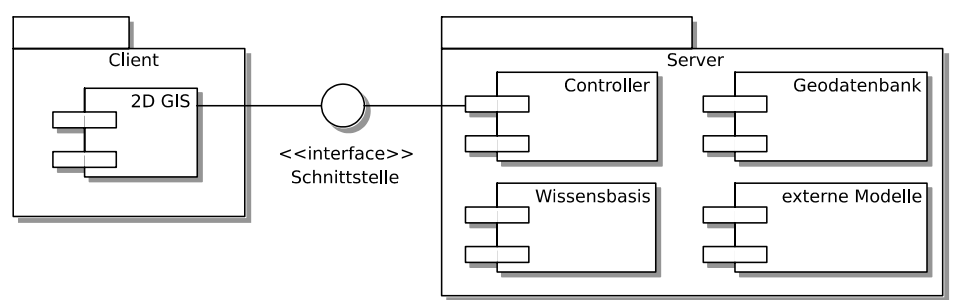

und vereinfachende Kernfähigkeit des Gesamt-Systems dar.

Abb. 1: Komponenten von FLUMAGIS (Quelle: Eigene Darstellung)

Dies soll Anhand eines Anwendungsfalls aus FLUMAGIS beschrieben werden, der die Defizit-Analyse bezüglich der Gewässer-Strukturgüte enthält. Der Nutzer erhält zunächst eine Gesamtübersicht über eine Region, in der er sich dann ein Untersuchungsgebiet auswählen kann. Dies kann er im einfachsten Fall anhand der Festlegung eines Auswahlrahmens tun. Bei dieser Tätigkeit kommt die Umsetzung des Maßstabswechsels, der in der WRRL für Berichte festgelegt ist, zum Einsatz. Dies ermöglicht die Verwendung stark unterschiedlicher Maßstäbe. Ist das Zielgebiet gewählt, kann der Benutzer zunächst Defizitfestellungen für unterschiedliche Fachdomänenen machen, die letztendlich allesamt im Zusammenhang mit dem Gewässer selbst stehen. Zu diesem Zeitpunkt, wird das erste Mal die Wissensbasis aufgerufen. Die zur Beantwortung der Fragestellung jeweils benötigten Informationen werden dann durch das GIS zusammengestellt, an die Wissensbasis-gesendet und dort analysiert. Die Wissensbasis sendet die ermittelten Defizite wieder an das GIS, das im Nachgang eine Visualisierung erzeugt. Der Nutzer kann die Defizite betrachten und eine Wissensbasisgestützte Prognose durchführen. Die Ergebnisse erscheinen wiederum im GIS und der Benutzer kann sich nun Maßnahmenvorschläge, die an bestimmte Defizite gekoppelt sind, vorschlagen lassen, die ebenfalls in der Wissensbasis organisiert sind. Nachdem er bestimmte Maßnahmen ausgewählt hat, kann anhand der direkt im GIS geänderten Geodaten eine Maßnahmen-Prognose gemacht werden, die eine Bewertung der erstellten Planungsvariante ermöglicht. Zur Erstellung bestimmter Analysen kann sich die Wissensbasis weiterer Simulationsmodelle bedienen, die entweder extern als weitere Komponente verfügbar gemacht werden (z.B. Simulations-Modelle) oder intern als eigens implementierte Simulation zur Anwendung kommen.

Die anhand von Experten-Interviews und Literaturrecherche erstellte Anforderungs-Analyse zeigte nicht nur auf, welche Funktionalitäten insgesamt benötigt werden. Bei der Gestaltung der Komponenten konnte eine Trennung der benötigten Daten und Funktionen festgestellt werden, die bis auf wenige Ausnahmen die zu Beginn des Projektes formulierte Maxime "keinen Monolithen zu erzeugen" in den Bereich des Machbaren rückte. Beispielsweise kann die Wissensbasis weitgehend ohne räumliche oder geometrische Informationen auskommen - nur in einigen Fällen wird die Topologie des Gewässer-Netzes oder anderer Geo-Objekte benötigt. So kann auf die Übermittelung von großen Geometrie-Datenmengen verzichtet und eine gut erweiterbare spezialisierte Analyse-Fähigkeit des GIS erstellt werden. Wie sich die Modelle unterscheiden, soll im nächsten Kapitel erörtert werden.

### **3 DIFFERENZIERUNG DER DATENMODELLE IN GIS UND WISSENSBASIS**

Die Geodatengrundlage in FLUMAGIS besteht aus Geobasisdaten aus der Planungspraxis, die in einer Geodatenbank vorgehalten werden. Hierbei handelt es sich um Raster- und um Vektordaten. Die Rasterdaten lassen sich unterscheiden in 2D-Kartenwerke, die zur besseren Orientierung des Betrachters dienen und Höhen-Raster, die zur hydrologischen Berechnung und für die 3D-Visualisierung eingesetzt werden. Die Vektordaten sind 0-, 1- und 2-dimensional und repräsentieren beispielsweise punktförmig erhobene Informationen oder linienhaft den Verlauf des Gewässers oder die Nutzung von Flächen. Wie üblich sind Vektordaten in relationalen Datenbanken angelegt und enthalten in jeder Tabellen-Zeile eine Entität mit einer Geometrie, einer thematisch festgelegte Anzahl von möglichen Attributen und ein eindeutiges Schlüsselfeld. Die Themen sind ebenfalls klassisch in Layern organisiert.

Die beschriebenen Inhalte geben somit Geometrie, Topologie und Attribute in Form von Texten oder Zahlen wieder - deren Bedeutung bzw. Semantik jedoch zunächst einmal nicht näher festgelegt ist. Wie im UML-Sequenz-Diagramm (Abb 3) sichtbar wird, ist die erste Funktion, die der Nutzer in einem Planungsprozess durchführt, die Darstellung des Ist-Zustands, die ihm die Betrachtung der Daten (Daten-Exploration) ermöglicht. Für diesen ersten Schritt ist der Zugriff auf die Wissensbasis noch nicht erforderlich, lediglich eine grobe semantische Beschreibung der Daten genügt, um eine entsprechende Organisation der Ansicht im GIS zu ermöglichen. Diese Information gibt wieder, welcher Datensatz bzw. Layer welchem Themen-Gebiet zuzuordnen ist. Da diese Information auch für die spätere Kommunikation mit der Wissensbasis benötigt wird, wurde das oben beschriebene Modell erweitert. Welche Layer welche Bedeutung haben, ist somit komponentenübergreifend für GIS und Wissensbasis in Form einer Kategorisierung festgelegt und der Benutzer muss, wenn er neue Layer einbindet, diese den entsprechenden Kategorien zuordnen. Wir nennen dies im Weiteren 'semantische Grobbeschreibung' des Layers.

Schon bei der darauf folgenden Defizit-Analyse stößt das GIS jedoch an die Grenzen seiner Funktionalität: Hierzu reicht die reine GIS-Analyse nicht aus, da sich vielschichtige Bedeutungszusammenhänge für die jeweilige Entität ergeben, die im GIS nur durch aufwändige zusätzliche Programmierung nutz- bzw. abfragbar gemacht werden könnten. Die funktionale Erweiterung des GIS auf diese Weise verbietet sich jedoch aufgrund der wie oben dargestellt geforderten Erweiterbarkeit für andere Projektgebiete.

In der Wissensbasis werden neben den Modellen für die physischen Objekte aus der realen Welt Modelle für die fachlichen Zusammenhänge derselben (also das Expertenwissen) geschaffen. Vereinfachend kann man sagen, dass die Geoobjekte in einen größeren Bedeutungszusammenhang gestellt werden. Eine Besonderheit hierbei ist, dass diese Zusammenhänge nicht nur deskriptiv als Ontologie abgelegt werden, sondern entsprechend ihren kausalen Zusammenhängen in Beziehung gesetzt werden können. So wird es möglich, Ursachen und Folgen von Zuständen und Veränderungen festzustellen (Borchert 2004). Die Modelle der Wissensbasis für die physikalischen Objekte unterscheiden sich von den Geoobjekt-Modellen dadurch, dass sie keine geometrischen Informationen enthalten, jedoch durchaus die (benötigten) Attribute und bei Bedarf auch die Information über topologische Zusammenhänge der Objekte (s. Abb. 2). Die oben erwähnte semantische Grobbeschreibung von bestimmten Layern stimmt mit der aus dem GIS überein und so können unter Hinzunahme der ebenfalls übernommenen Schlüsselfelder Objekte eindeutig identifiziert bzw. neu erstellte Objekte auf einen eindeutigen Ursprung zurückgeführt werden. Somit sind Redundanz-Probleme in der Datenhaltung ausgeschlossen.

| Teil-Ontologie                |               |               |               |
|-------------------------------|---------------|---------------|---------------|
| Object<br>in<br>Eigenschaften | <b>GIS</b>    | Schnittstelle | Wissensbasis  |
| Attribute                     | e, f, g, h, i | a, b, c, d    | j, k, l, m, n |
| Topologic                     | B, C, D       | А             |               |
| Geometric                     | 1, 2, 3, 4    |               |               |

Abb. 2: Unterschiedliche Modell-Eigenschaften in GIS und Wissensbasis (Quelle: Eigene Darstellung)

Beide Komponenten (GIS und Wissensbasis) verfügen über eine Anzahl von gegenseitigen Funktionsaufrufen, die es der jeweiligen Komponente ermöglichen, ihre Aufgaben zu erfüllen (siehe nächstes Kapitel). Die Schnittstelle zwischen den beiden Komponenten bildet diese Funktionsaufrufe ab und verwendet zur Parametrisierung der Abfragen eine Schnittmenge aus den beiden Daten-Modellen bzw. einen Teil der Ontologie, die beiden Komponenten gemein ist. Es handelt sich hierbei um ein reduziertes Geoobjekt-Modell, das eindeutige Schlüssel und bestimmte Attribute enthält.

Als Beispiel für ein von verschiedenen Funktionen verwendetes Datenmodell wird die Defizit-Festellung für die Strukturgüte eines Gewässers dargestellt. Die benötigten Informationen können im Wesentlichen an den Gewässerabschnitten festgemacht werden. Diese werden duch Punkte repräsentiert, die eindeutige Zugriffs-Schlüssel (in zwei Attribut-Tabellen-Spalten enthalten). Diese Schlüssel werden mit weiteren attributiven Daten verknüpft, die teilweise auch aus weiteren relationalen Datenbanken herangezogen werden müssen. Welche Daten wie verknüpft werden und somit auch die Festlegung der Semantik dieser Daten erfolgt also größten Teils zu diesem Zeitpunkt. Schlussendlich ist jedem Gewässerabschnitt eine baumartige Struktur zugeordnet, die eine Teil-Ontologie der Wissensbasis darstellt - was eine direkte Weiterverarbeitung möglich macht. Die Wissensbasis untersucht unter Verwendung einer Regelbasis die gelieferten Daten hinsichtliche der angeforderten Fragestellung und liefert dann neue Daten zurück, die einem neuen Modell, nämlich dem Defizit-Modell, entsprechen. Anhand der ebenfalls mit zurück gelieferten eindeutigen Schlüssel ist ein Rückgriff auf die Geometrien der Gewässerabschnitte möglich. Das Endprodukt wird durch das 2D-GIS erzeugt, das neue Geoobjekte erzeugt (die in diesem Falle aus denselben Geometrien bestehen - allerdings kann ein und derselbe Punkt mehrfach auftreten, wenn mehrere Defizite in einem Abschnitt festgestellt wurden). Die Erstellung eines neuen Themen-Layers mit neuen Objekt-Kennungen wird auch erforderlich, um die möglicherweise aus verschiedenen Fachmodellen synthetisierten Geodaten in einen gemeinsamen neuen Datensatz zu integrieren.

### **4 FUNKTIONENSAUFRUFE ZWISCHEN GIS UND WISSENSBASIS**

Als Schnittstelle zum Benutzer wird die 2D-GIS-Komponente eingesetzt. Hat der Benutzer sein Analyse-Gebiet ausgewählt, kann er sich zunächst den noch nicht analysierten Ist-Zustand auf Basis der Ausgangsdaten betrachten. Möchte er eine der FLUMAGIS-Analyse-Funktionalitäten aufrufen, so muss eine Anfrage an die Wissensbasis gestellt werden. Dazu wird anhand der semantischen Grobbeschreibung der Layer überprüft, ob die erforderlichen Daten für das oben beschriebene gemeinsame Objekt-Modell geladen sind. Ist dies der Fall, wird eine räumliche Abfrage durchgeführt, die die im Untersuchungsgebiet befindlichen Geoobjekte filtert und diese in das beschrieben Objekt-Modell umwandelt (Mapping). Der dann durchgeführte Funktionsaufruf instruiert die Wissensbasis über die durchzuführende Analyse und transferiert die Objekte zur Wissensbasis. Die Wissensbasis kann falls erforderlich weitere Anfragen an das GIS senden - dies wäre beispielsweise der Fall, wenn flussaufwärts weiter Informationen benötigt würden, die nicht Teil des gewählten Untersuchtungsgebietes sind. Dazu würde dann die Wissensbasis einen GIS-Funktions-Aufruf starten, der ebenfalls dem Schema Anfrage-Antwort entspricht. Schließlich wird die Wissensbasis die Antwort erzeugen und das entsprechende Antwort-Datenmodell füllen, das an das GIS zurückgeliefert wird. Dem GIS ist dann wiederum überlassen, anhand der Objekt-Referenzen den Raumbezug herzustellen und so eine Visualisierung der Antwort zu generieren. Der Ablauf wird im UML-Sequenz-Diagramm sichtbar (Abb. 3) (vgl. Seeman 2000).

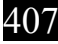

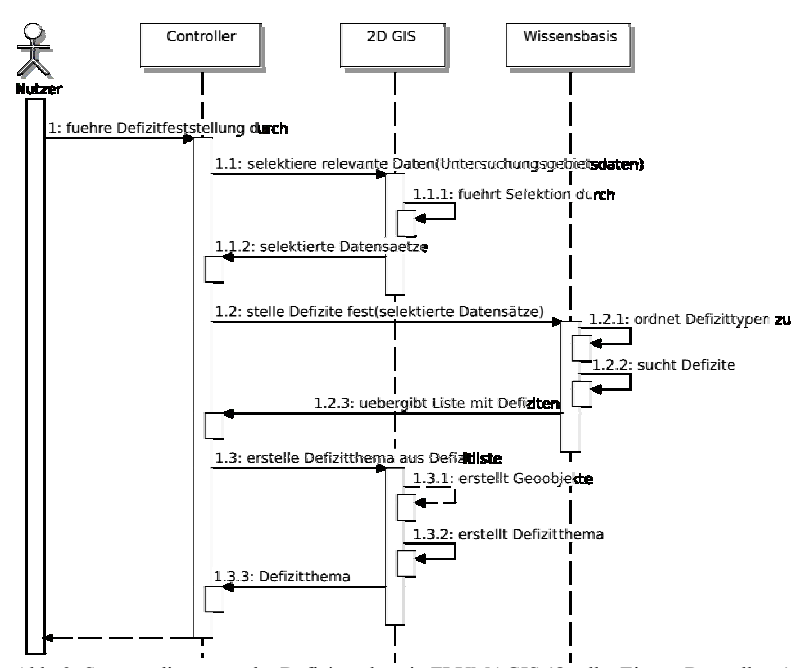

Abb. 3: Sequenzdiagramm der Defizitanalyse in FLUMAGIS (Quelle: Eigene Darstellung)

Aus Sicht des GIS sind die Aufrufe an die Wissensbasis Analyse-Funktionen, die in der Wissensbasis implementiert sind und dort ausgeführt werden. Die Wissensbasis benötigt zur Beantwortung bestimmter Fragestellungen weitere GIS-Funktionen, die sich in eine Auswahl klassischer GIS-Operatoren (wie 'clipping', 'buffering', etc.) zerlegen lassen. Eine Auswahl solcher Funktionen ist der Wissensbasis in abstrahierter Form bekannt und kann vom GIS als Kette von Operationen abgearbeitet werden. Darüber hinaus benötigt die Wissensbasis weitere Funktionen, die nicht vom GIS sondern intern implementierten Modellen oder extern gekoppelten Modellen verfügbar gemacht werden (was nicht Gegenstand dieses Papiers ist). Die funktionale Trennung in FLUMAGIS wird in der folgenden Tabelle aufgeschlüsselt, wobei mit 'thematisch' die oben erwähnte semantische Grobbeschreibung der Layer gemeint ist und mit semantisch die ontologisch gestützte Analyse in der Wissensbasis.

| FLUMAGIS-Funktion             | beteiligte Komponenten | Suchschlüssel                    |
|-------------------------------|------------------------|----------------------------------|
| Untersuchungsgebiet auswählen | <b>GIS</b>             | räumlich, thematisch             |
| Defizit-Analyse               | <b>GIS</b>             | räumlich, thematisch, attributiv |
|                               | Wissensbasis           | attributiv, semantisch           |
| Maßnahmen-Vorschläge          | Wissensbasis           | attributiv, semantisch           |
| Prognose                      | <b>GIS</b>             | räumlich, thematisch, attributiv |
|                               | Wissensbasis           | attributiv, semantisch           |

Tab. 1: Funktionen und Komponenten (Quelle: Eigene Darstellung)

Die erstellte Tabelle vernächlässigt weitere eingesetzte Komponenten, wie beispielsweise Simulationsmodelle, Geodatenbank oder 3D-Visualisierung. Es sollte dennoch deutlich werden, dass unter In-Kauf-Nahme der recht aufwändigen semantischen Zuordnung von Geobasisdaten ein 2D-GIS in seiner Funktionalität erheblich erweitert werden kann. Dabei macht man sich zu Nutze, dass nur ein kleiner gemeinsamer semantischer Ausschnitt bzw. eine gemeinsame Teil-Ontologie zur Kommunikation verwendet werden muss, was die den Aufwand für Daten-Zuordnung im GIS wiederum reduziert. Der bei Weitem aufwändigere Modellierungs-Anteil steckt in der Wissensbasis, was jedoch für das GIS ohne weitere Konsequenzen bleibt.

# **5 ARCHITEKTUR**

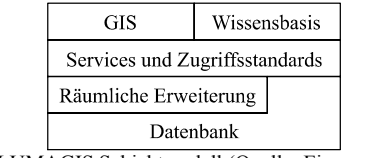

Abb. 4: FLUMAGIS Schichtmodell (Quelle: Eigene Darstellung)

Die Architektur der Gesamtanwendung FLUMAGIS kombiniert im Wesentlichen zwei Architektur-Muster (vgl. Nachschlagewerk Eilebrecht 2004): Das Schicht-Modell und das Model-View-Controller-Muster (MVC). Anhand des Schicht-Modells wird deutlich, wie die funktionale Trennung in der Anwendung vorgenommen wurde (s. Abb. 4). Das MVC-Muster kommt in FLUMAGIS in seiner Standard-Form zum Einsatz – zumindest, was die Sicht des Benutzers angeht (s. Abb. 5). Um den kombinierten Komponenten (die durchaus eigenständig lauffähig sind) gerecht zu werden, ist dieses Muster mehrfach anzuwenden - unter der Verallgemeinerung, dass es nicht immer ein Benutzer sein muss, der das Ergebnis als Sicht wahrnimmt, sondern dass an dessen Stelle auch andere Komponenten auftreten können. Insgesamt wird hierdurch sichtbar, dass FLUMAGIS die Aufgabe hat, dem Benutzer gewisse Arbeiten abzunehmen und bestimmte Komponenten, die auch eigenständig arbeiten könnten so komfortabel wie möglich zur Verfügung zu stellen und die durch andere zu steuern. (s. Abb. 6)

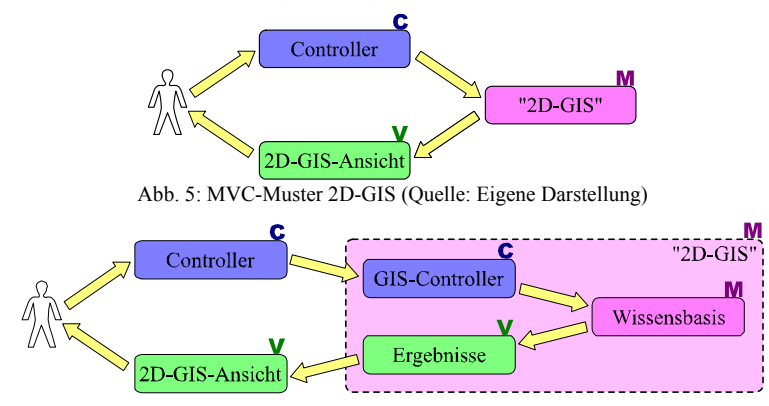

Abb. 6: Mehrfach-Verwendung des MVC-Musters (Quelle: Eigene Darstellung)

Für das Funktionieren des Gesamtsystems und die langfristige Wartbarkeit ist von entscheidender Bedeutung, wie die Schnittstellen spezifiziert werden. So weit wie möglich werden in FLUMAGIS Schnittstellen eingesetzt, die auf Standard-Dokument-Formate oder standardisierte Protokoll-Formate zurückgreifen. Für nicht als Standards spezifizierte (Web-)Dienste oder Schnittstellen haben insbesondere die syntaktischen Standards und die Application-Level-Standards ein großes Gewicht. Dies ist für die Zukunftsfähigkeit dieser hoch-spezialisierten Schnittstelle von entscheidender Bedeutung (vgl. Colan 2004). Für die neu zu definierenden Schnittstellen, die meist auch in Computer-Netzen verwendbar und für Client-Server-Konstrukte vorbereitet sein sollten, wird XML verwendet. Die Dokumentformate bzw. aus den Ontologien erzeugte Klassen-Hierarchien werden mit XML-Schema spezifiziert. Diese Schemata können in Kombination mit der Web Service Description Language (WSDL) für eine implementierungsunabhängige und gut erweiterbare Beschreibung von Schnittstellen eingesetzt werden (vgl. Ballinger et al. 2004).

Auszugsweise folgt ein Teil des erzeugten XML-Schemas. Die ausgefüllte Form dieses spezifischen Dokumentformats kann neben der Schnittstellen-Kommunikation später auch von der Planungspraxis zur Erstellung von textlichen Planungsinformationen verwendet werden:

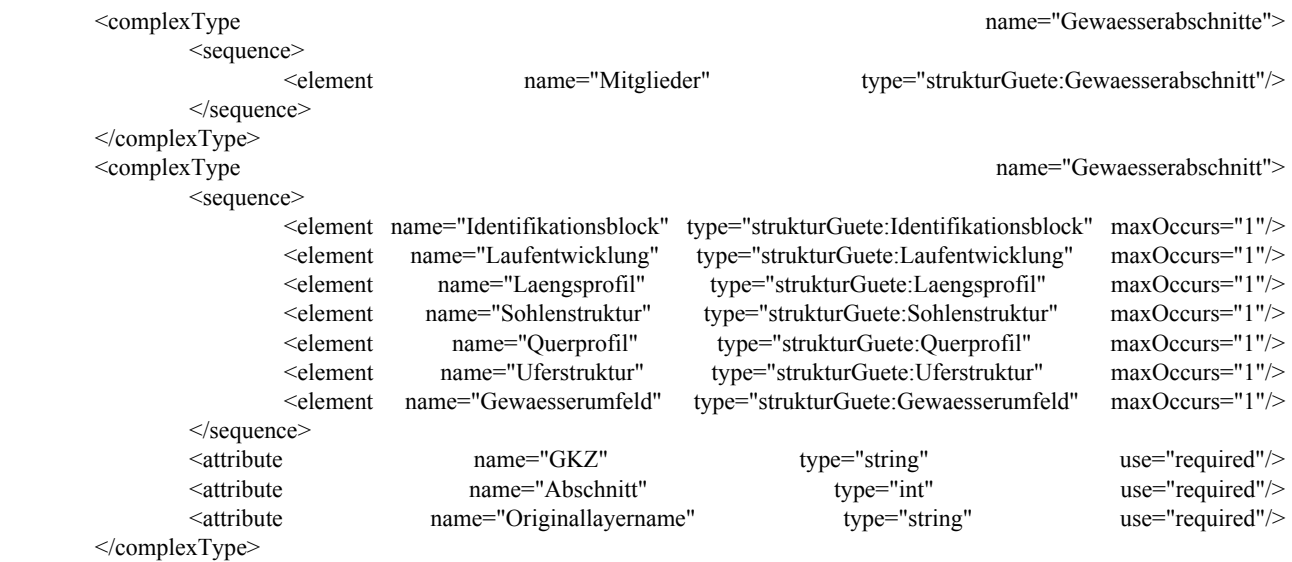

Die Klasse "Gewaesserabschnitte" kann direkt in der WSDL-Datei referenziert werden. Ein Auszug:

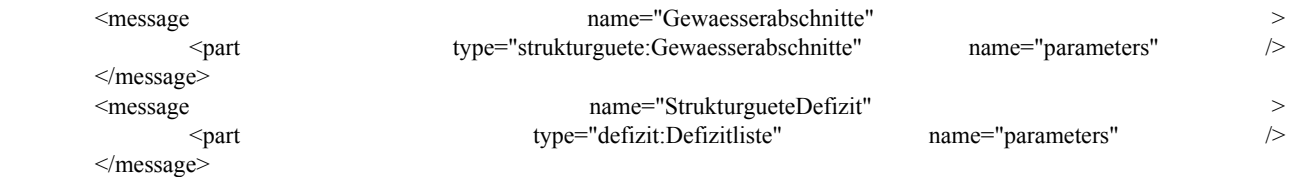

#### **6 UMSETZUNG**

Hier wird kurz beschrieben, wie die Verbindung zwischen GIS und Wissensbasis erzeugt wurde. Zunächst wurde von den Fachpartnern im Projekt das benötigte Expertenwissen formalisiert. Das Wissen aus den verschiedenen Disziplinen wurde in einer übergeordneten Ontologie in Verbindung gebracht und eine Regelbasis gebildet, die die spätere Verarbeitung von konkreten Daten ermöglicht. Die Wissensbasis wurde so erweitert, dass sie aus bestimmten Teilen der Ontologie Klassen-Modelle in Form von XML-

Schema-Dateien erzeugen kann. Die direkte Erzeugung des Datenmodells aus der Wissensbasis hat den Vorteil, dass die Anbindung der Schnittstelle ohne aufwändige Konvertierungen realisiert werden kann. Die allgemeine Anwendbarkeit der Schnittstelle sollte so ebenfalls sichergestellt sein.

Die so erzeugten Schemata enthalten ein Datenmodell, das bereits einen Teil der Schnittstelle darstellt. Ergänzend kommt noch die technische Beschreibung der Schnittstelle hinzu, d.h. welche Kommunikations-Protokolle verwendet werden und welche Teile des Datenmodells Ein- und Ausgabe-Daten sind. Hierzu wird die Web-Service-Definition-Language genutzt - ein XML-Format, das die Festlegung dieser Parameter ermöglicht.

Diese Schnittstelle ist unabhängig von einer Programmierung oder Programmier-Sprache erstellt worden. Um sie nutzbar zu machen, ist die Umsetzung in ausführbaren Programm-Code erforderlich. Zu diesem Zweck wurden diverse Rahmenwerke erstellt, die Programm-Quell-Codes in vielerlei Sprachen automatisiert erzeugen können. In FLUMAGIS kommt hauptsächlich die Programmiersprache Java zum Einsatz. Im praktischen Einsatz hat sich das Web-Service-Framework 'Axis' (http://ws.apache.org/axis) bewährt. Der erzeugte Quellcode kann mit geringen Anpassungen direkt verwendet werden.

### **7 FAZIT**

Während der Entwicklung der verschiedenen Programmkomponenten war zunächst kein Funktions-Test der Gesamt-Anwendung möglich. Daher war der erste Test für die Projekt-Mitglieder selbst überraschend problemlos. In den ersten Versionen waren die Schnittstellen-Beschreibung noch vollständig manuell erstellt worden, da zunächst das Schwergewicht der Entwicklung auf den Kern-Funktionalitäten der Komponenten lag. Die Weiterentwicklung in mehreren iterativen Schritten zeigte enormes Potenzial zur Vereinfachung des Prozesses der Software-Entwicklung.

Dies mündete in der Erkenntnis, dass die Art der hier vorgenommenen Gestaltung von Geosoftware zwar auf den ersten Blick sehr komplex ist, jedoch nach Überwindung der technischen Hürden eine gut erweiterbare Ausgangsbasis darstellt.

Technologisch gesehen konnte durch die gewählte Architektur eine Optimierung erreicht werden, weil sowohl die (hier nicht diskutierten) Modelle, als auch die Wissensbasis auf angemessener Hardware als Server zum Laufen gebracht werden konnten. Dies eröffnet die Perspektive, auch die Ontologie selbst erweitbar oder gar austauschbar zu machen. Die jeweils aktuelle Version wäre dann allen Nutzern direkt verfügbar.

Hinsichtlich der Interoperabilität müssen wir davon ausgehen, dass eine weitergehende Standardisierung der hier entwickelten Dienste nicht sinnvoll erscheint. Die weiter Verwendung hängt viel mehr davon ab, ob die Ontologie so gut verallgemeinert wurde, dass sie den Anforderungen aus der Praxis gerecht werden kann. Ist dies der Fall, so werden damit einhergehend auch die geschaffenen Schnittstellen eine entsprechende Wiedernutzbarkeit aufweisen, da die nutzbaren Standards in einer Weise eingesetzt wurden, die hoch spezialisierte Schnittstellen in Zusammenarbeit mit der Wissensbasis schneller implementierbar machen.

# **8 LITERATUR**

- Ballinger, K., D. Ehnebuske, M. Gudgin, M. Nottingham, P. Yendluri (2004): Basic Profile Version 1.0. Web Service Interoperability Organization (WS-I). Online unter: http://www.ws-i.org/Profiles/BasicProfile-1.0-2004-04-16.html (Stand: 28. November 2004).
- Borchert, R. (2004): Das Kausalnetz als Kern eines DSS Aufbau einer auf Kausalbeziehungen beruhenden Inferenzmaschine zur Entscheidungsund Planungsunterstützung. In: Möltgen, J., D. Petry (Hg.): Tagungsband "Interdisziplinäre Methoden des Flussgebietsmanagements" März 2004, IfGIprints 21, Institut für Geoinformatik, Universität Münster.
- Colan, M. (2004): Service-Oriented Architecture expands the vision of Web services. IBM developerWorks.IBM . Online unter: http://www-106.ibm.com/developerworks/library/ws-soaintro.html (Stand: 29. November 2004).
- Eilebrecht, K., G. Starke (2004): Patterns kompakt Entwurfsmuster für effektive Software-Entwicklung, Spektrum Akademischer Verlag, Heidelberg und Berlin.
- Möltgen, J., H. Pundt, B. Schmidt (2002): Interdisziplinäre Methoden- und Werkzeugentwicklung zur Planung und Kontrolle von Massnahmen für das Flusseinzugsgebiet mit Geoinformationen. In: Mayr, A., M. Meurer, J. Vogt, (Hg.) (2002): Stadt und Region – Dynamik von Lebenswelten. Tagungsbericht und wissenschaftliche Abhandlungen zum 53. deutschen Geographentag in Leipzig 2001.
- Percivall, G. (2002): The OpenGIS Service Architecture (Topic 12). Abstract Specification (ISO19119). Online unter:
	- http://www.opengis.org/docs/02-112.pdf (Stand 26. November 2004)
- Seeman, J., J. W. v. Gudenberg (2000): Software-Entwurf mit UML, Springer Verlag, Heidelberg und Heidelberg.
- Sowa, J. F. (2000): Knowledge representation: logical, philosophical, and computational foundations. Pacific Grove, CA, Brooks/Cole.